## *ПОШАГОВАЯ ИНСТРУКЦИЯ К ГОЛОСОВАНИЮ НА САЙТЕ «КАЧЕСТВО.БЕЛ»*

 $122222$ 

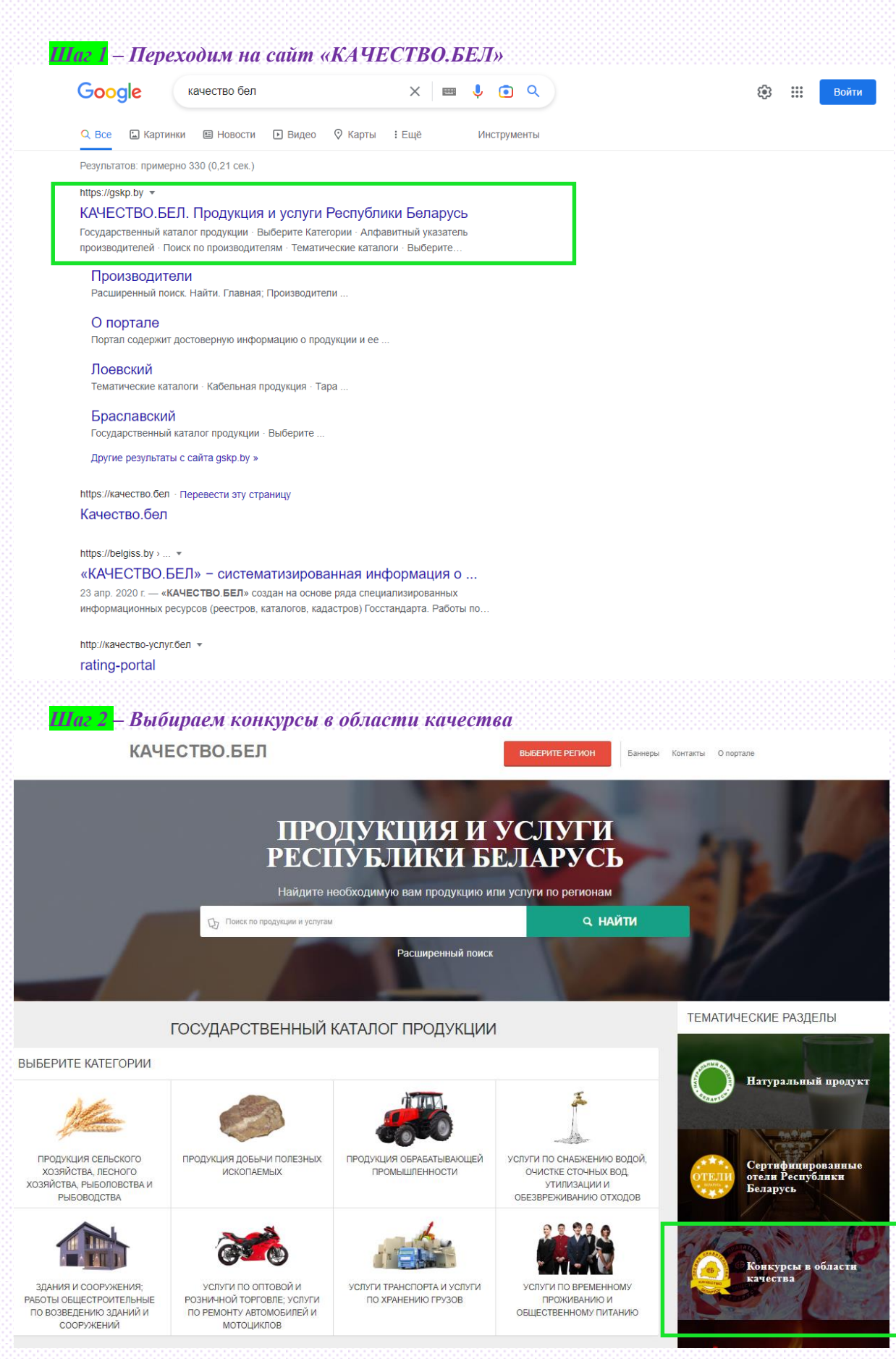

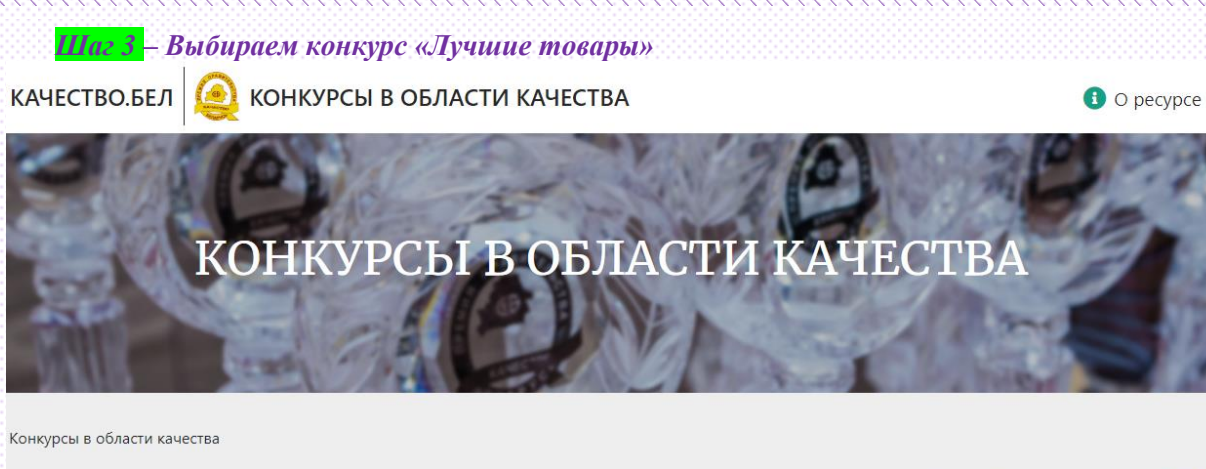

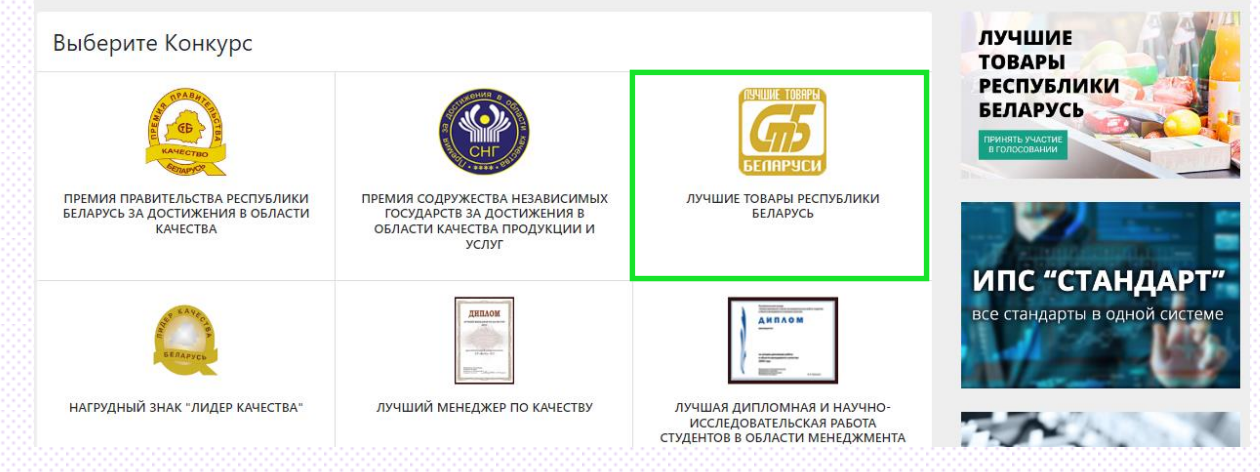

Или нажимаем «Принять участие в голосовании»

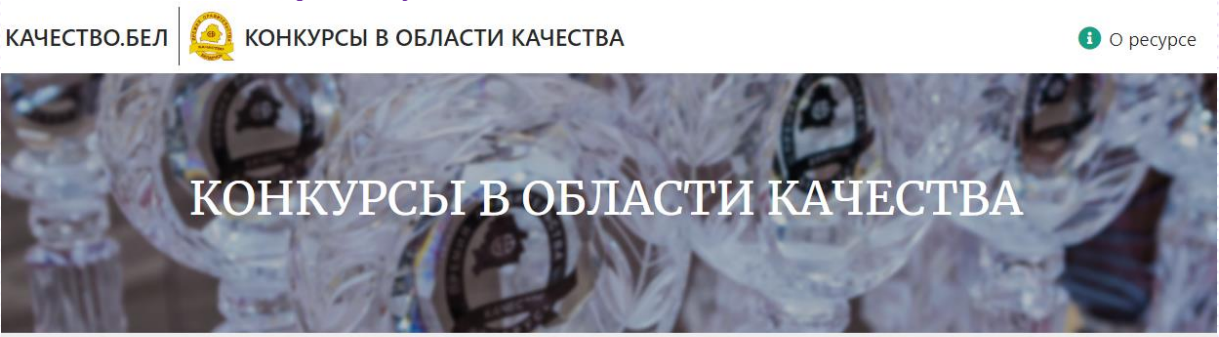

Конкурсы в области качества

アンティングライフィングライフィングライフィングライフィングライフィングライフィングライフィングライフィングライフィングライフィングライフィング

アンフィンフィンフィンフィンフィンフィンフィンフィン

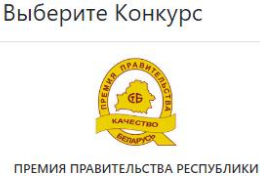

БЕЛАРУСЬ ЗА ДОСТИЖЕНИЯ В ОБЛАСТИ KAHECTBA

НАГРУДНЫЙ ЗНАК "ЛИДЕР КАЧЕСТВА"

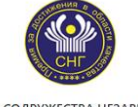

ПРЕМИЯ СОДРУЖЕСТВА НЕЗАВИСИМЫХ TOCYДАРСТВ ЗА ДОСТИЖЕНИЯ В<br>ОБЛАСТИ КАЧЕСТВА ПРОДУКЦИИ И УСЛУГ

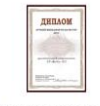

ЛУЧШИЙ МЕНЕДЖЕР ПО КАЧЕСТВУ

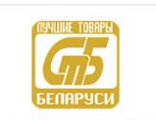

ЛУЧШИЕ ТОВАРЫ РЕСПУБЛИКИ БЕЛАРУСЬ

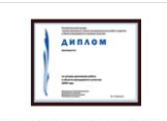

ЛУЧШАЯ ЛИПЛОМНАЯ И НАУЧНО ИССЛЕДОВАТЕЛЬСКАЯ РАБОТ. СТУДЕНТОВ В ОБЛАСТИ МЕНЕДЖМЕНТА

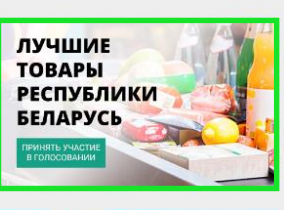

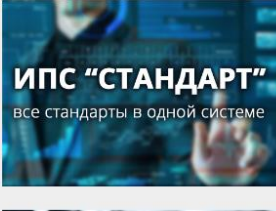

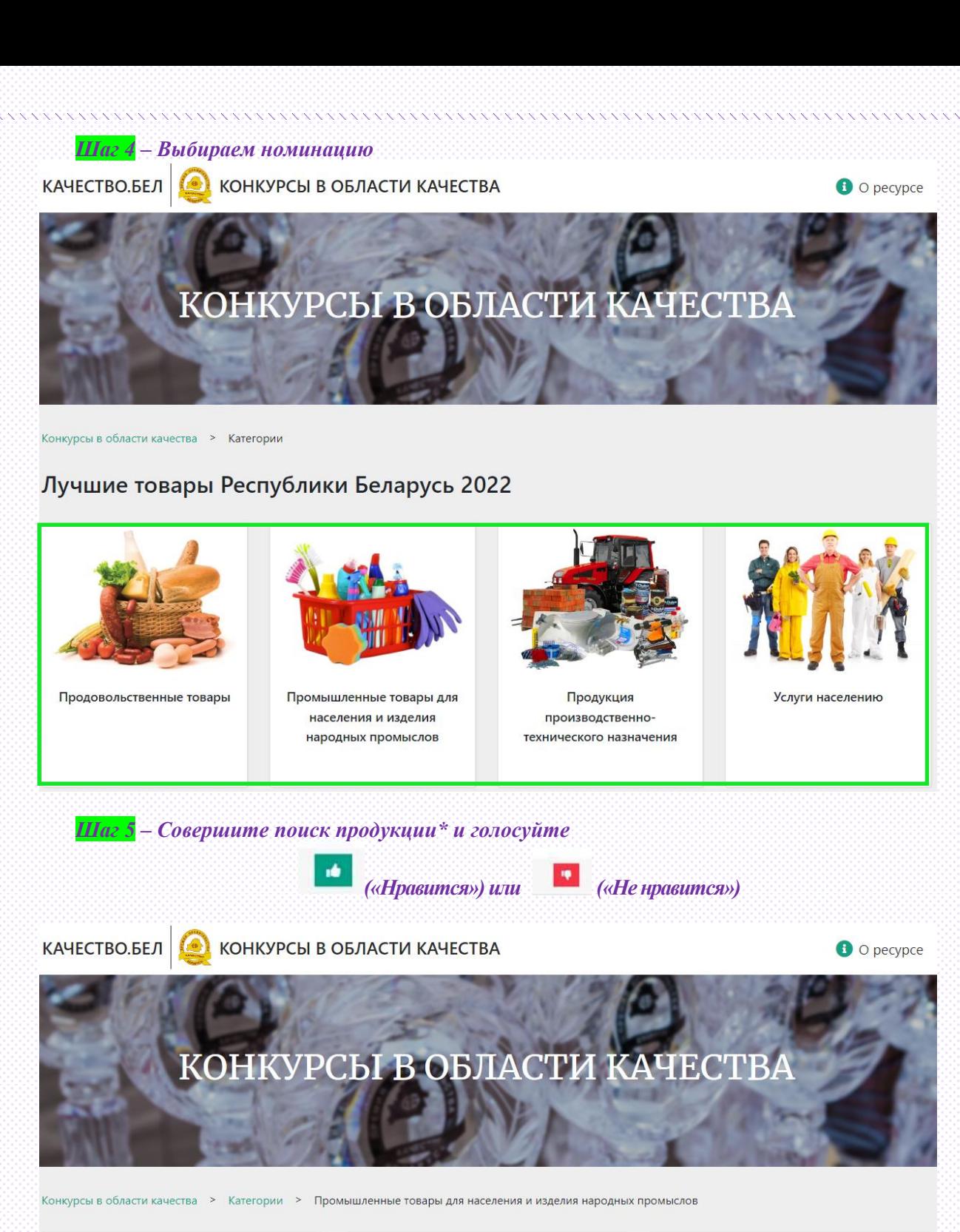

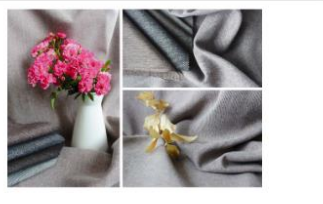

Ткань мебельная арт. 18C5-KB

и Открытое акционерное общество «Моготекс»

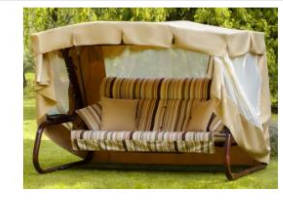

Качели садовые «Александрия» и Открытое акционерное общество «Ольса»

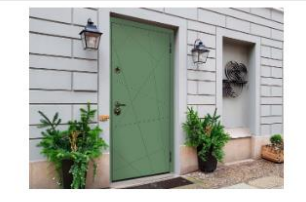

## Блоки дверные стальные наружные И Частное производственно-торговое унитарно

предприятие «Стальная ли

\*\*\*\*\*\*\*\*\*\*\*\*\*\*\*\*\*\*\*\*\*\*\*\*\*\*\*\*

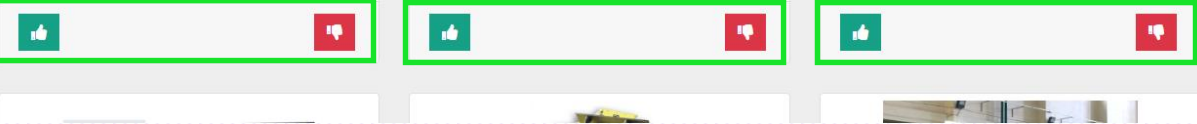

Или сразу переходите по ссылке https://quality.gskp.by/Voting/1

Важно: каждый потребитель может принять участие в голосовании только один раз (повторное голосование учитываться не будет).

## ТАКЖЕ МОЖНО ПРОГОЛОСОВАТЬ И ЗА ДРУГИЕ ОРГАНИЗАЦИИ! **VCHEXOB!**

 $\frac{1}{2}$ Чтобы быстро найти определенное слово или фразу, нажмите Ctrl + F (в Windows, Linux и  $ChromeOS)$  или + F (macOS). Так Вы можете выполнить поиск дополнительной информации о слове или фразе на странице.